# **Multiple View Geometry in Computer Vision: Unlocking the 3D World from 2D Images**

## **: Unveiling the Hidden Dimensions**

by Richard Hartley

 $\star \star \star \star$  4.8 out of 5 Language : English File size : 30121 KB

Multiple View Geometry (MVG) is a groundbreaking field in computer vision that unlocks the secrets of 3D information from 2D images. This revolutionary technique empowers computers to perceive depth, shape, and motion from multiple perspectives, transforming the realm of computer vision into a multidimensional experience.

#### **Chapter 1: Foundations of MVG: Building a Solid Base**

This chapter lays the groundwork for MVG, introducing the fundamental concepts of projective geometry and camera models. You'll delve into the principles of image formation, understanding the relationship between 3D objects and their 2D projections. By grasping these foundational concepts, you'll gain a solid footing for exploring the wonders of MVG.

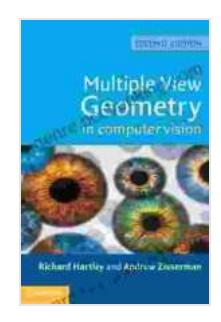

## **[Multiple View Geometry in Computer Vision](https://genre.bccbooking.com/read-book.html?ebook-file=eyJjdCI6IlpiVUNNRStLc2tjcWthVWliVXpENWxFUCtrSzBzMVlINzA5VzFTQWdFYTRkaHJUblRuc1dhUkxzUTY1bHdSVTFBSWthTkMwa1BXYjN4T0hKUElIWExZaDh3eWpyRys0KzB3UnNSbGVrdWcxSUVkcE9kSkV4d015U0NmcXJ1RUhaZ0hkTXdnbFNybFVWYmszeHlvSm5rMWZPQTN2eGttaGZSMFR4VE15REZUMD0iLCJpdiI6Ijk4ZTQwNTY1ZjMyOGM1OTIwYTJiYzRjYTY5YzM5YTM3IiwicyI6IjA5YzQ1ZTEwMWQ5ZTY5NmMifQ%3D%3D)**

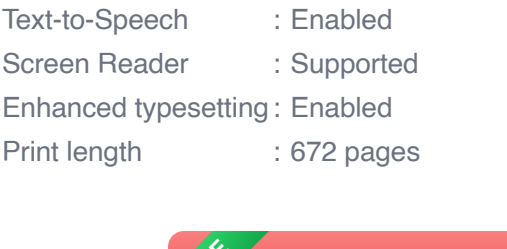

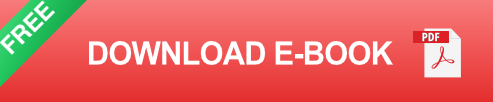

# **Chapter 2: Image Matching and Feature Detection: Finding Common Ground**

To establish correspondences between multiple images, MVG relies on image matching and feature detection techniques. This chapter equips you with the tools to identify and match distinctive features across images, enabling you to bridge the gap between 2D and 3D representations.

# **Chapter 3: Camera Pose Estimation: Determining the Camera's Perspective**

With feature correspondences established, MVG enables the estimation of camera poses—the position and orientation of cameras relative to the 3D scene. Discover the algorithms that unravel the geometry of camera motion, allowing you to reconstruct the world from multiple viewpoints.

#### **Chapter 4: Structure from Motion: From Images to 3D Models**

The pinnacle of MVG lies in reconstructing the underlying 3D structure of a scene from a series of images. This chapter takes you through the intricacies of structure from motion, where you'll witness the transformation of 2D images into breathtaking 3D point clouds and meshes.

# **Chapter 5: Bundle Adjustment and Optimization: Refining the Reconstruction**

To achieve accuracy and precision in MVG, bundle adjustment techniques play a vital role. This chapter provides a comprehensive guide to bundle adjustment and optimization methods, empowering you to refine your 3D reconstructions and minimize errors.

## **Chapter 6: Applications in Robotics and Autonomous Systems**

The practical applications of MVG extend far beyond theoretical exploration. This chapter showcases the transformative impact of MVG in robotics and autonomous systems, where it enables robots and vehicles to navigate and interact with the real world effectively.

#### **Chapter 7: Advanced Topics in MVG: Exploring Uncharted Territories**

For the curious and ambitious, this chapter ventures into advanced topics in MVG. You'll encounter cutting-edge research and emerging trends, pushing the boundaries of what's possible in computer vision and 3D reconstruction.

#### **: The Power of MVG: Transforming Imagination into Reality**

Multiple View Geometry has revolutionized the way computers perceive and interact with the world. By unlocking the hidden dimensions from 2D images, MVG empowers a wide range of applications from robotics to virtual reality. With this comprehensive guide, you'll gain the knowledge and skills to harness the full potential of this extraordinary field.

#### **Call to Action: Embark on a Journey of 3D Discovery**

Don't let this opportunity pass you by. Free Download your copy of "Multiple View Geometry in Computer Vision" today and embark on a captivating journey of 3D discovery. Let this book be your guide as you unlock the secrets of our spatial world and explore the boundless possibilities of computer vision.

#### **[Multiple View Geometry in Computer Vision](https://genre.bccbooking.com/read-book.html?ebook-file=eyJjdCI6IlpiVUNNRStLc2tjcWthVWliVXpENWxFUCtrSzBzMVlINzA5VzFTQWdFYTRkaHJUblRuc1dhUkxzUTY1bHdSVTFBSWthTkMwa1BXYjN4T0hKUElIWExZaDh3eWpyRys0KzB3UnNSbGVrdWcxSUVkcE9kSkV4d015U0NmcXJ1RUhaZ0hkTXdnbFNybFVWYmszeHlvSm5rMWZPQTN2eGttaGZSMFR4VE15REZUMD0iLCJpdiI6Ijk4ZTQwNTY1ZjMyOGM1OTIwYTJiYzRjYTY5YzM5YTM3IiwicyI6IjA5YzQ1ZTEwMWQ5ZTY5NmMifQ%3D%3D)**

by Richard Hartley

 $\star \star \star \star$  4.8 out of 5 Language : English File size : 30121 KB

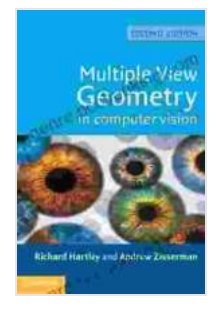

Text-to-Speech : Enabled Screen Reader : Supported Enhanced typesetting : Enabled Print length : 672 pages

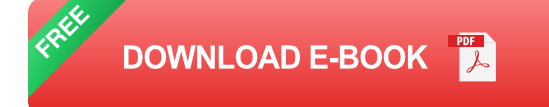

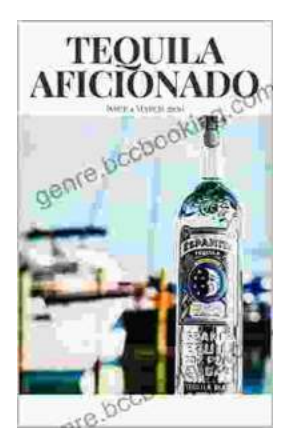

# **[Unveiling the World of Tequila: A Collector's](https://genre.bccbooking.com/full/e-book/file/Unveiling%20the%20World%20of%20Tequila%20A%20Collectors%20Guide%20to%20Tequila%20Aficionado%20Magazine%20April%202024.pdf) Guide to Tequila Aficionado Magazine April 2024**

: Prepare to embark on a tantalizing journey into the extraordinary world of tequila with the highly anticipated April 2024 issue of Tequila Aficionado Magazine. This...

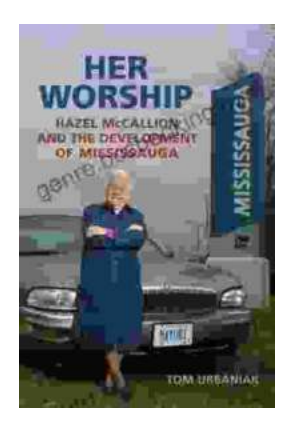

# **[Hazel McCallion and the Development of](https://genre.bccbooking.com/full/e-book/file/Hazel%20McCallion%20and%20the%20Development%20of%20Mississauga%20A%20Transformative%20Journey.pdf) Mississauga: A Transformative Journey**

: The Matriarch of Mississauga Hazel McCallion, affectionately known as "Hurricane Hazel" for her unwavering determination and leadership, served as the mayor of...